### **Lectures 02, 03 Introduction to Stored Programs**

**Suggested reading: HP Chapters 1.1-1.3**

#### **Some slides/images from Vahid text – hence this notice:**

Copyright © 2007 Frank Vahid

*Instructors of courses requiring Vahid's Digital Design textbook (published by John Wiley and Sons) have permission to modify and use these slides for customary course-related activities,*  subject to keeping this copyright notice in place and unmodified. These slides may be posted as <u>unanimated</u> pdf versions on publicly-accessible course websites.. PowerPoint source (or pdf with animations) may **not** be posted to publicly-accessible websites, but may be posted for students on internal protected sites or distributed directly to students by other electronic means. *Instructors may make printouts of the slides available to students for a reasonable photocopying charge, without incurring royalties. Any other use requires explicit permission. Instructors may obtain PowerPoint source or obtain special use permissions from Wiley – see http://www.ddvahid.com for information.* 

#### **Processor components Multicore processors and programming Processor comparison CSE 30321 - Lecture 01 - Introduction to CSE 30321 44 AMD** 'intel. Athlon<sup>-</sup> **vs.** Pentiun si-Core **insi**o **CSE 30321for i=0; i<5; i++ {**  $a = (a * b) + c;$ **} MULT r1, r2, r3** #  $r1 \leftarrow r2$ \*r3 ADD  $r2, r1, r4$   $\downarrow$  #  $r2 \leftarrow r1+r4$ a **d**  $\bullet$  Ho **110011 000001 000010 000011 PERSONAL 001110 000010 000001 000100 Writing more The right HW for the HLL code translation efficient code**

**right application**

# **Fundamental lesson(s)**

• **How code you write (compiled C for example) is ultimately run on HW.**

# **Why it's important…**

- **You'll learn what your microprocessor actually does when you compile and execute code written in a HLL.**
- **Equally important, at the heart of this discussion is the "stored program model".**
	- **This is a fundamental idea that we'll discuss over the entire semester … and many things build off of it.**

# **Board Discussion #1: Introduction to stored programs**

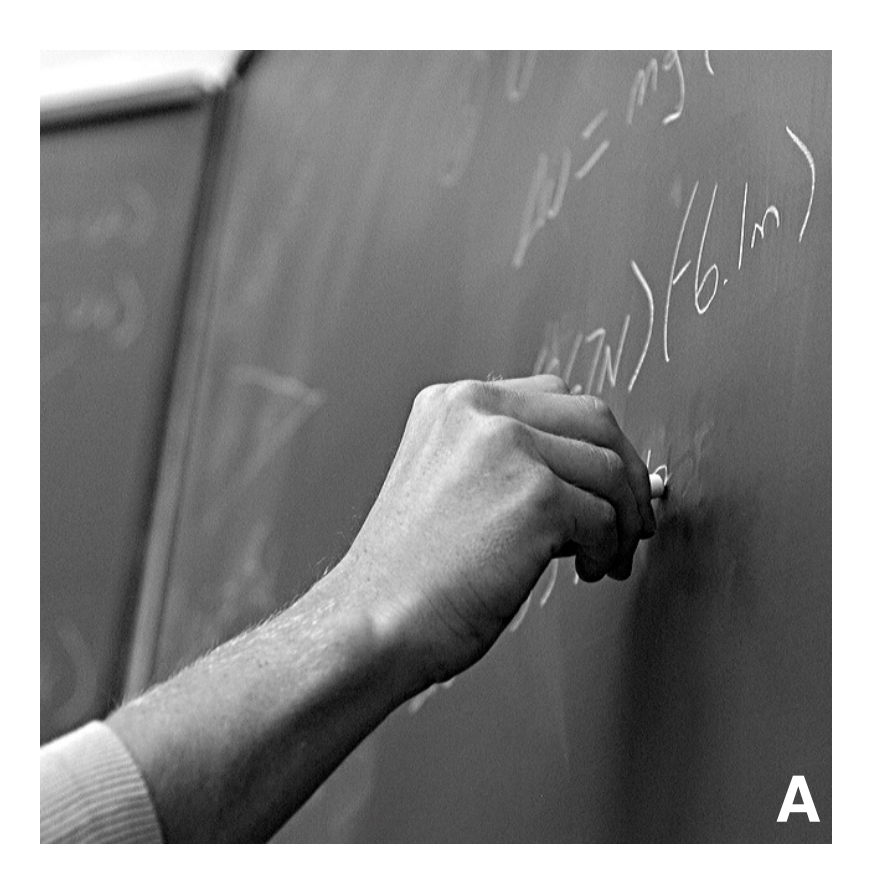

## **Board discussion summary:**

#### • **Stored program model has been around for a long time...**

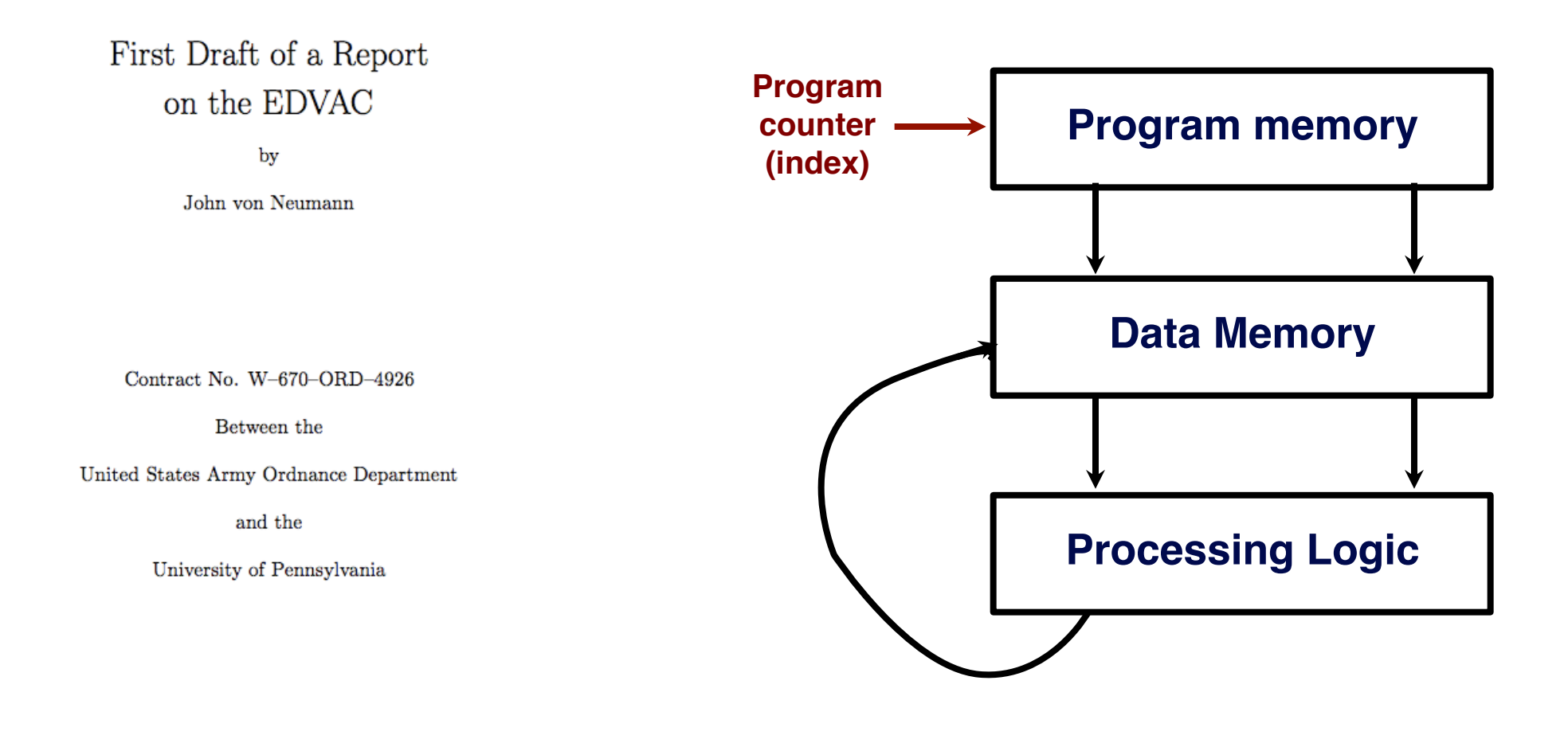

Moore School of Electrical Engineering University of Pennsylvania

June 30, 1945

# **Board discussion summary:**

#### **A hypothetical translation:**

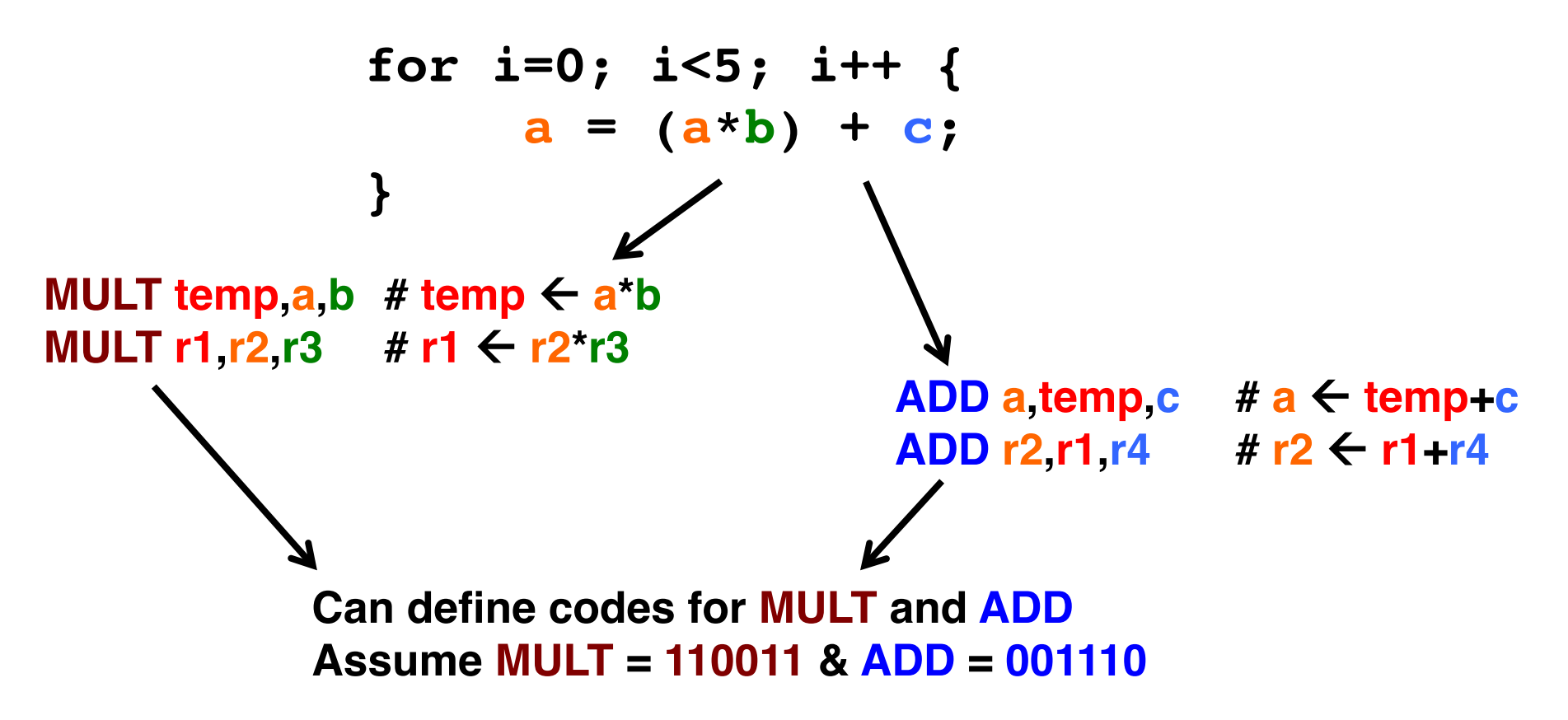

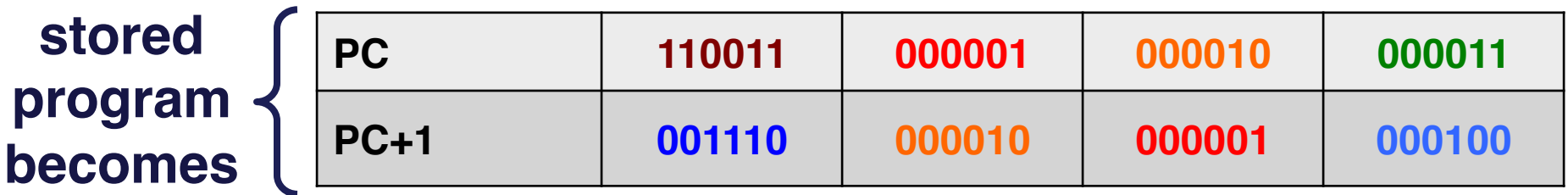

# **A simple "Von Neumann" architecture**

- **"Von Neumann architecture" synonymous with "programmable processor"**
- **Processing generally consists of:**
	- **Loading some data**
	- **Transforming that data**
	- **Storing that data**
- **Datapath:** core of a programmable processor
	- **Can read/write data memory**
	- **Has register file to hold subsets of memory** 
		- **(in a local, fast memory)**
	- **Has ALU to transform local data**

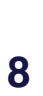

Data memory D n-bit 2x1 Register file RF Connected to other, peripheral HW

Datapath

ALU

# **Basic datapath operations**

- **Load:** load data from data memory to RF
- **ALU operation:** transforms data by passing one or two RF values through ALU (for ADD, SUB, AND, OR, etc.); data written back to RF
- **Store operation:** stores RF register value back into data memory
- **Each operation can be done in one clock cycle**

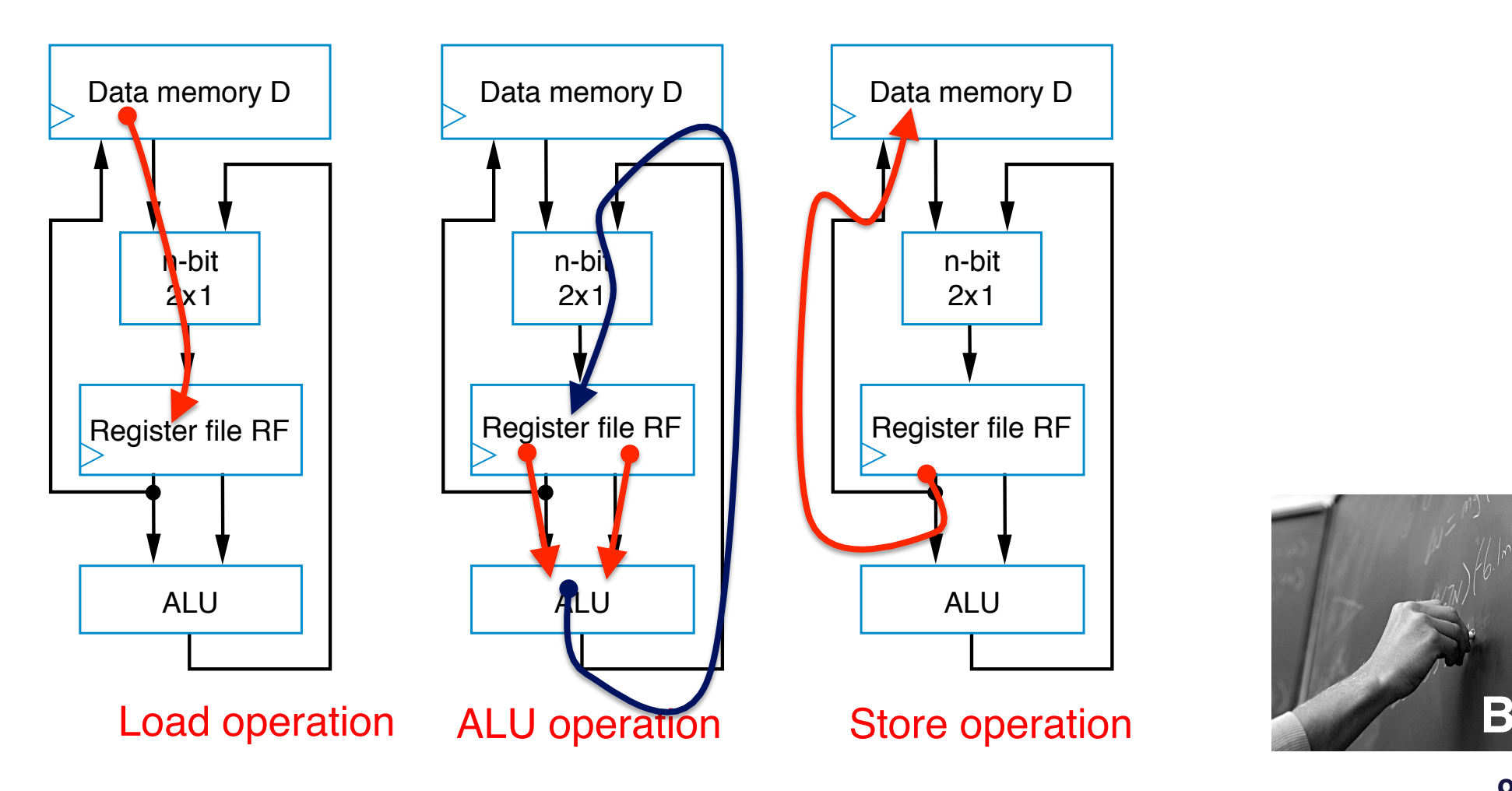

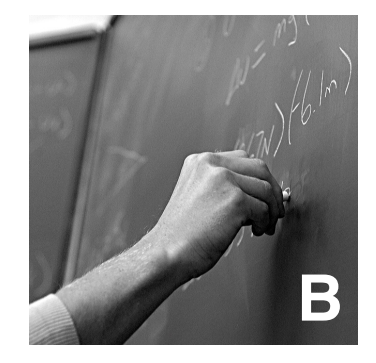

# **The datapath control unit**

- **D[9] = D[0] + D[1] requires a sequence of four datapath operations:**
	- **0: RF[0] = D[0]**
	- **1: RF[1] = D[1]**
	- **2: RF[2] = RF[0] + RF[1]**
	- **3: D[9] = RF[2]**

#### • **Each operation is an** *instruction*

- Sequence of instructions *program*
- Programmable processors decomposing desired computations into processor-supported operations
- Store program in *instruction memory*
- **Control unit** reads each instruction and executes it on the datapath
	- **PC:** Program counter address of current instruction
	- **IR:** Instruction register current instruction

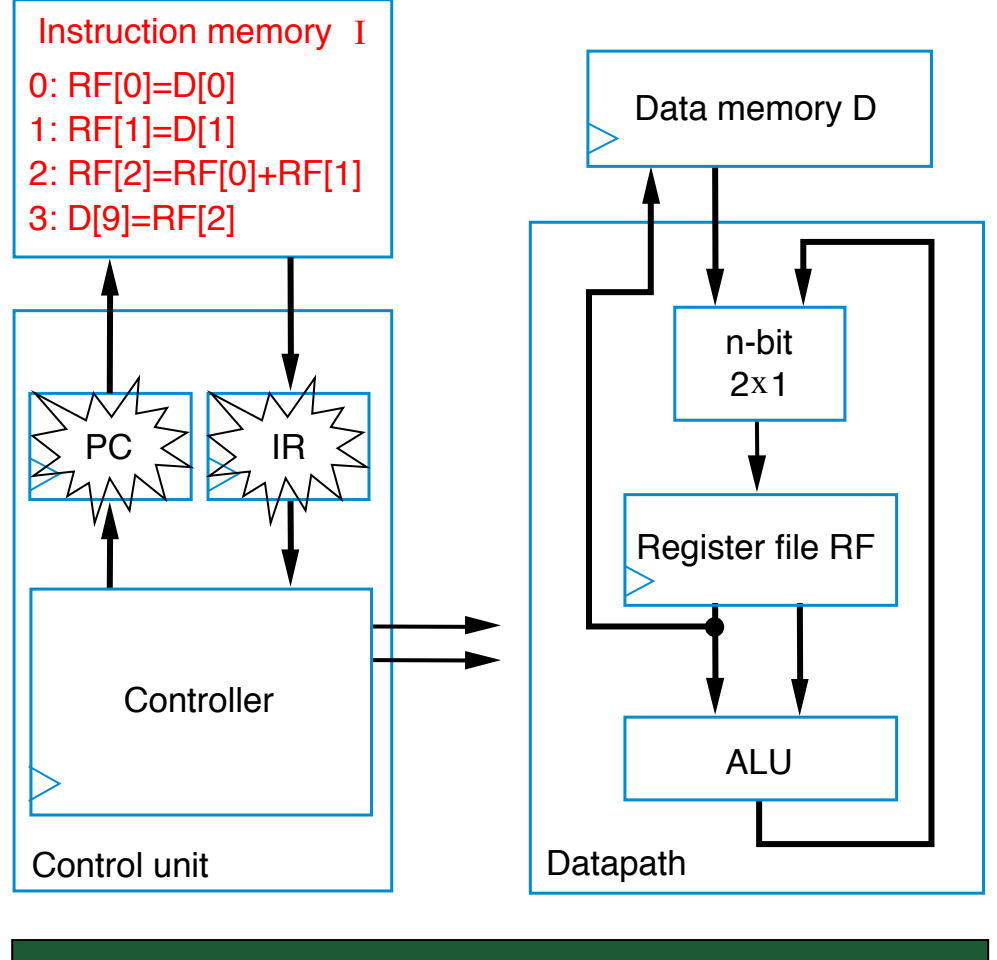

#### Foreshadowing: What if we want ALU to add, subtract? How do we tell it what to do?

## **The datapath control unit**

- **To carry out each instruction, the control unit must:**
	- **Fetch** Read instruction from instruction memory
	- **Decode** Determine the operation and operands of the instruction
	- **Execute** Carry out the instruction's operation using the datapath

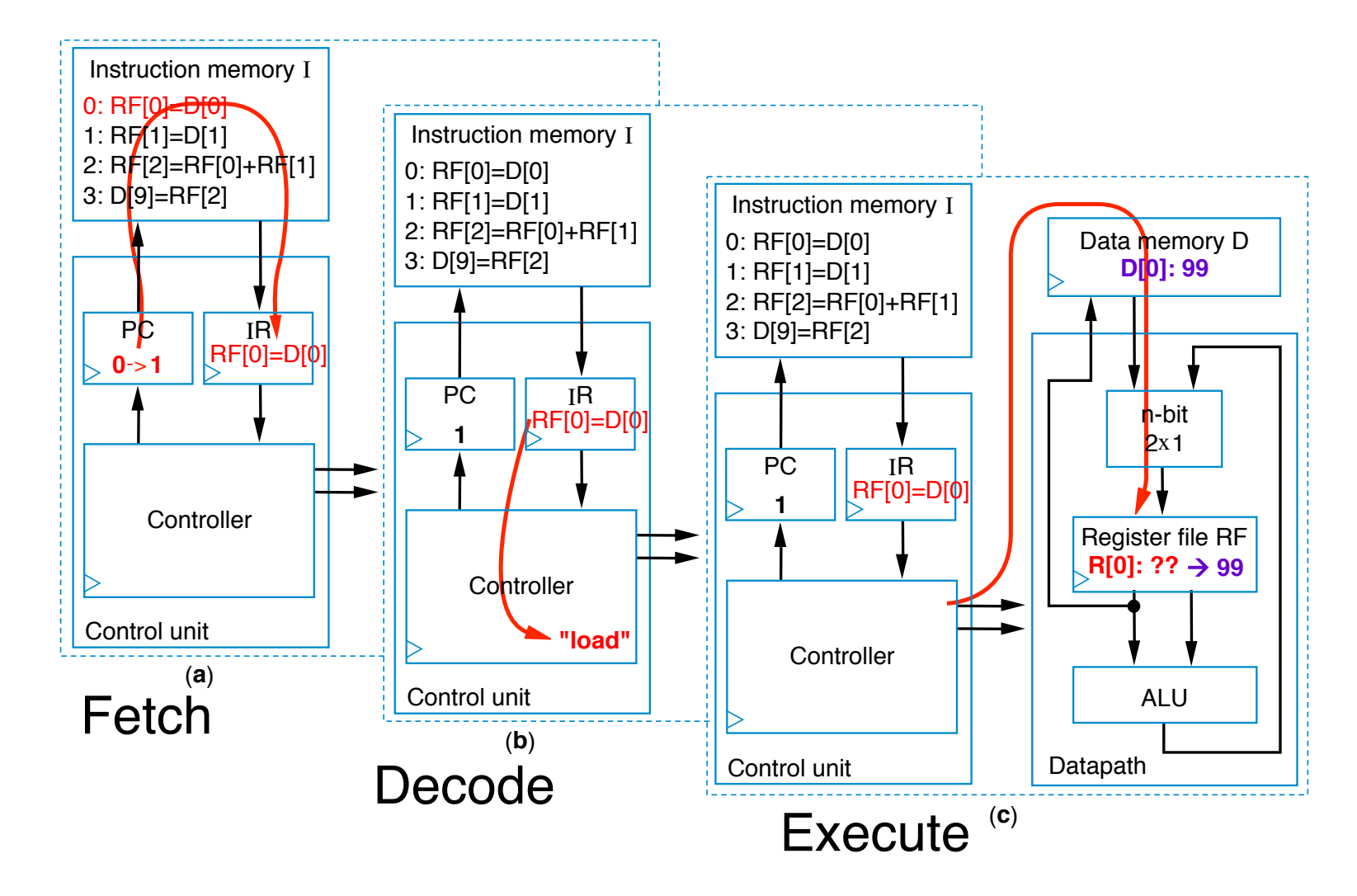

## **The datapath control unit**

- **To carry out each instruction, the control unit must:**
	- **Fetch** Read instruction from instruction memory
	- **Decode** Determine the operation and operands of the instruction
	- **Execute** Carry out the instruction's operation using the datapath

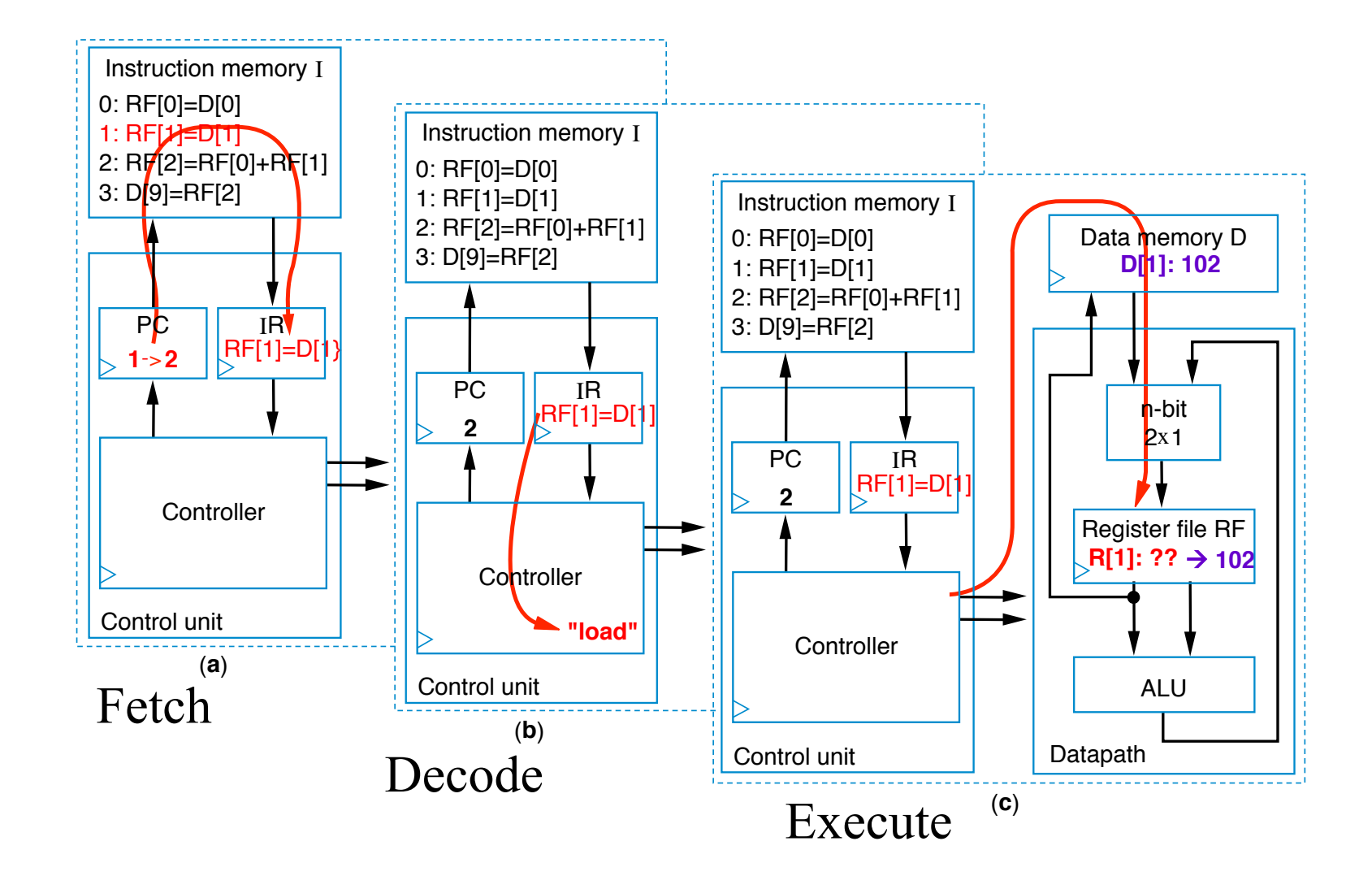

#### **Datapath + control = 3-instruction programmable processor**

**Instruction Set – List of allowable inst representation in memory, e.g.,**

What does this tell you about data memory?

- $-I_0$  instruction  $\rightarrow$  0000  $r_3r_2r_1r_0$   $d_7d_6d_5d_4d_3d_2d_1d_0$
- *Store* **instruction**  $\frac{1}{2}0001$   $\mathbf{r}_3\mathbf{r}_2\mathbf{r}_1\mathbf{r}_0$   $\mathbf{d}_7\mathbf{d}_6\mathbf{d}_5\mathbf{d}_4\mathbf{d}_3\mathbf{d}_2\mathbf{d}_1\mathbf{d}_0$
- $Add$  instruction  $\frac{1}{4}$  0010  $\frac{1}{2}$  ra<sub>3</sub>ra<sub>1</sub>ra<sub>0</sub>  $\frac{1}{2}$  rb<sub>3</sub>rb<sub>2</sub>rb<sub>1</sub> rb<sub>0</sub>  $\frac{1}{2}$  rc<sub>3</sub>rc<sub>2</sub> rc<sub>1</sub> rc<sub>0</sub>

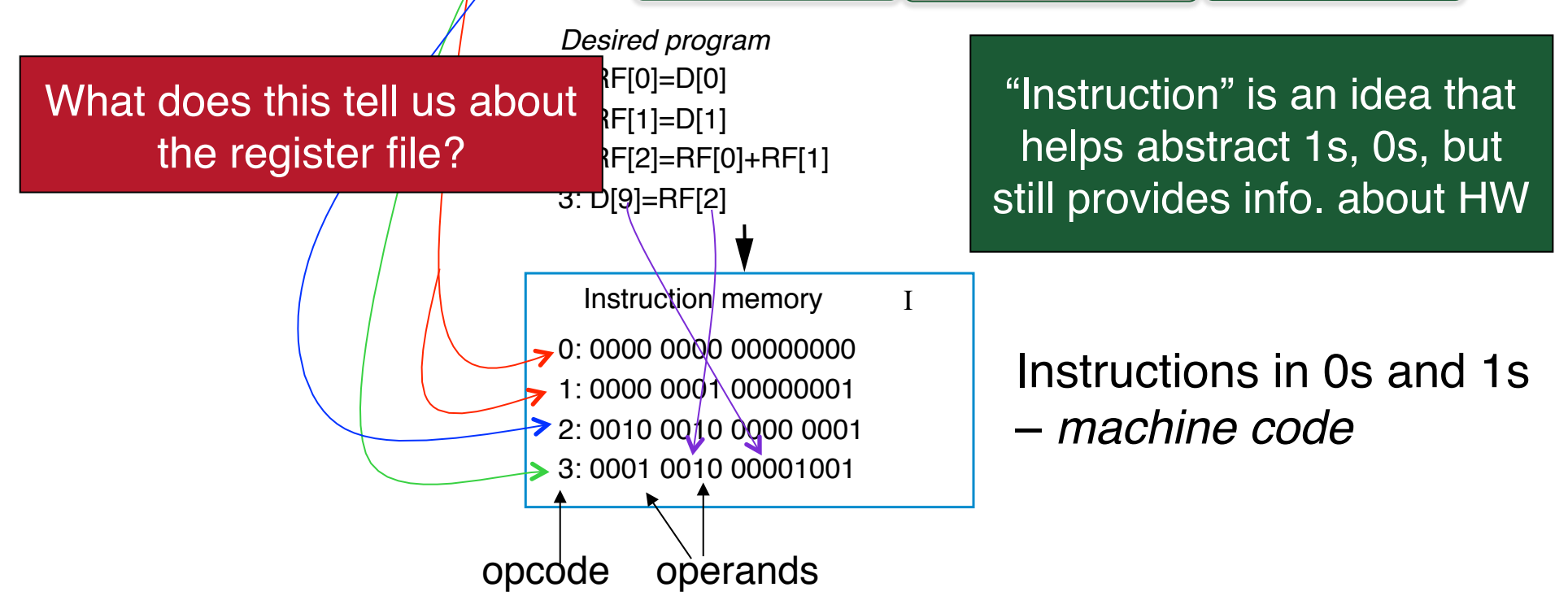

#### **Toward a more detailed, realistic datapath…**

- **To design the processor, we can begin with a high-level state machine description of the processor's behavior**
	- **Control unit manages instruction fetch, flow through datapath HW**

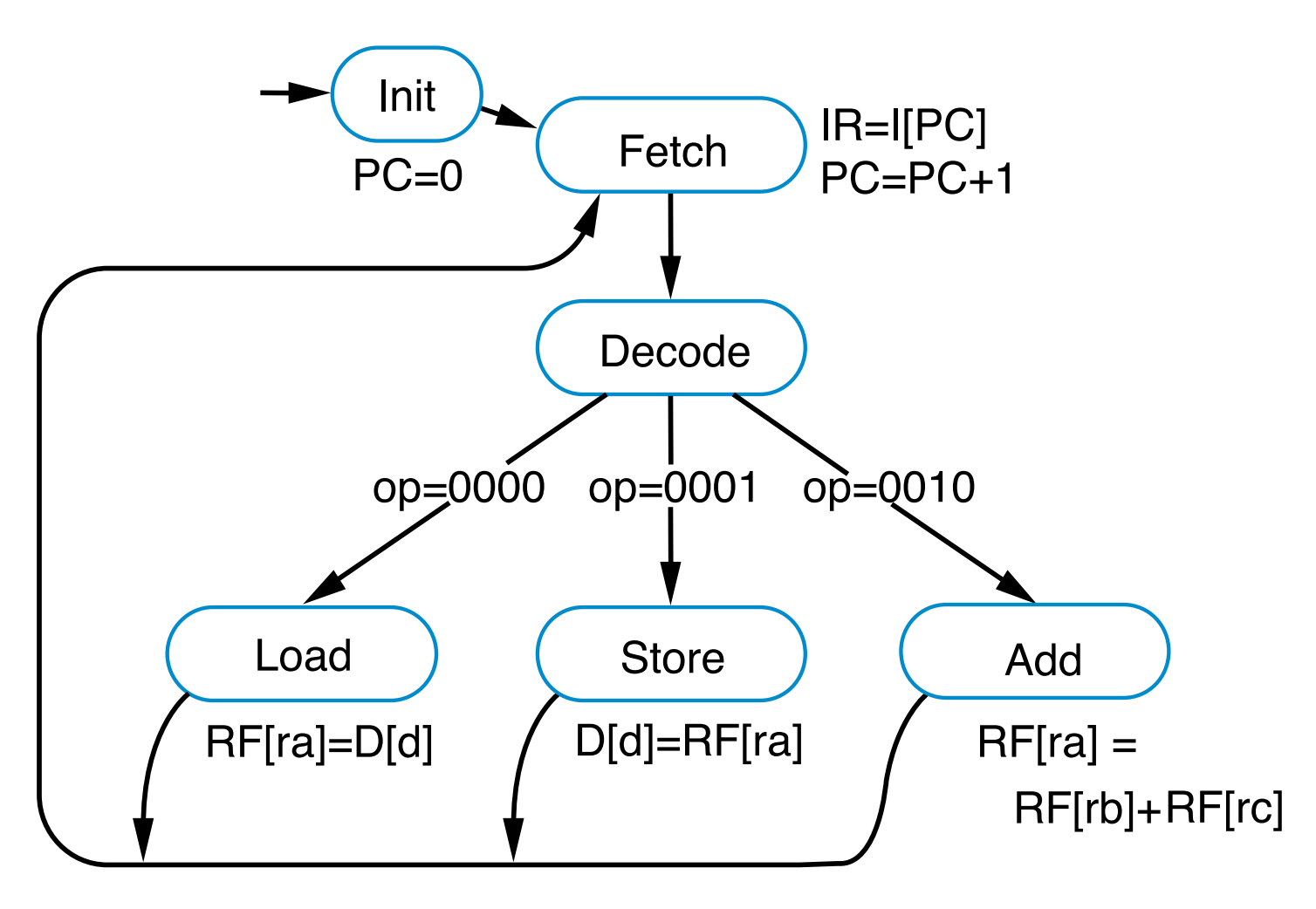

#### **Toward a more detailed, realistic datapath…**

• **Now, create detailed connections among components**

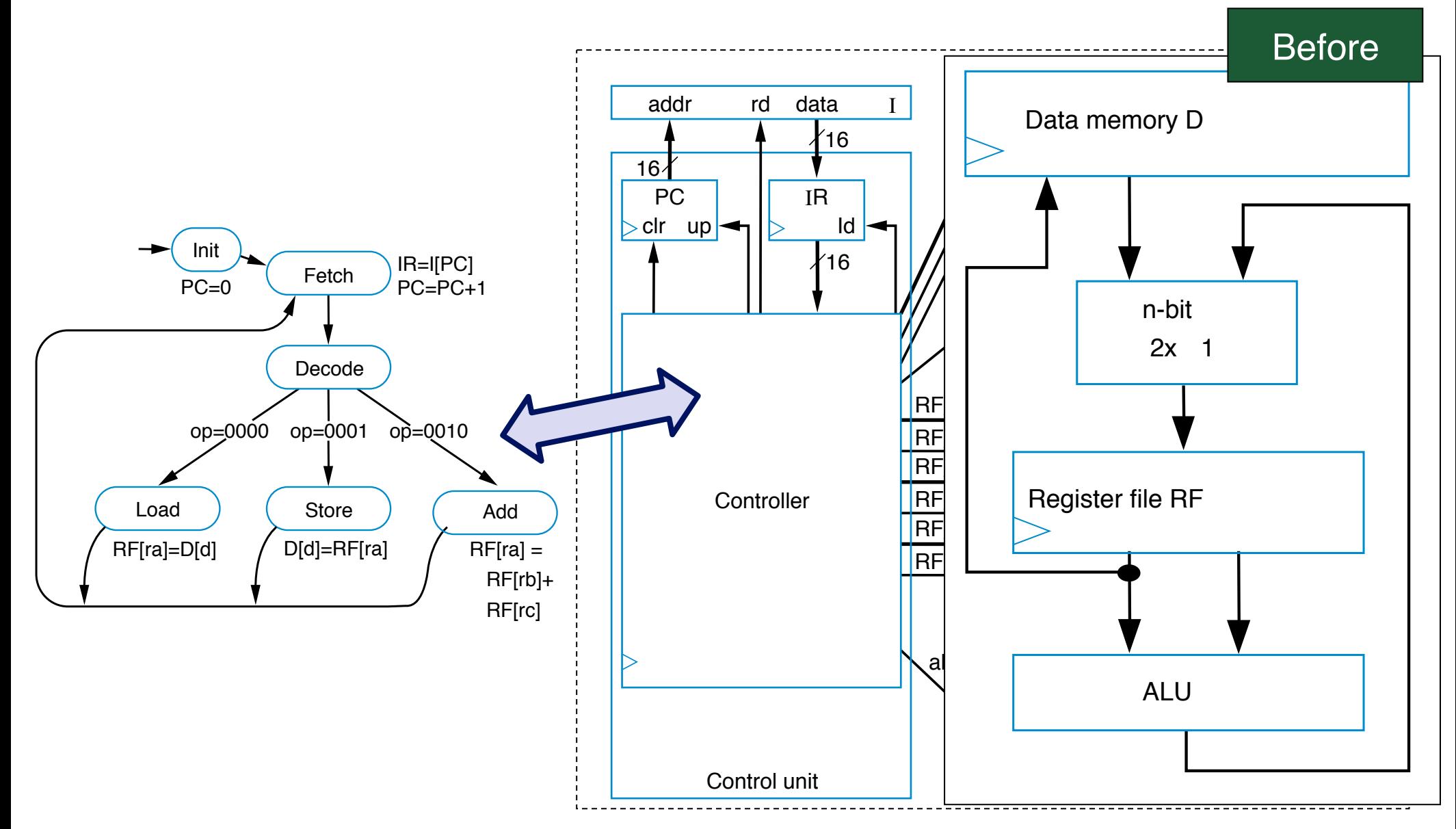

#### **Toward a more detailed, realistic datapath…**

- **Convert high-level state machine description of entire processor to FSM description of controller**
	- **Use datapath and other components to achieve same behavior**

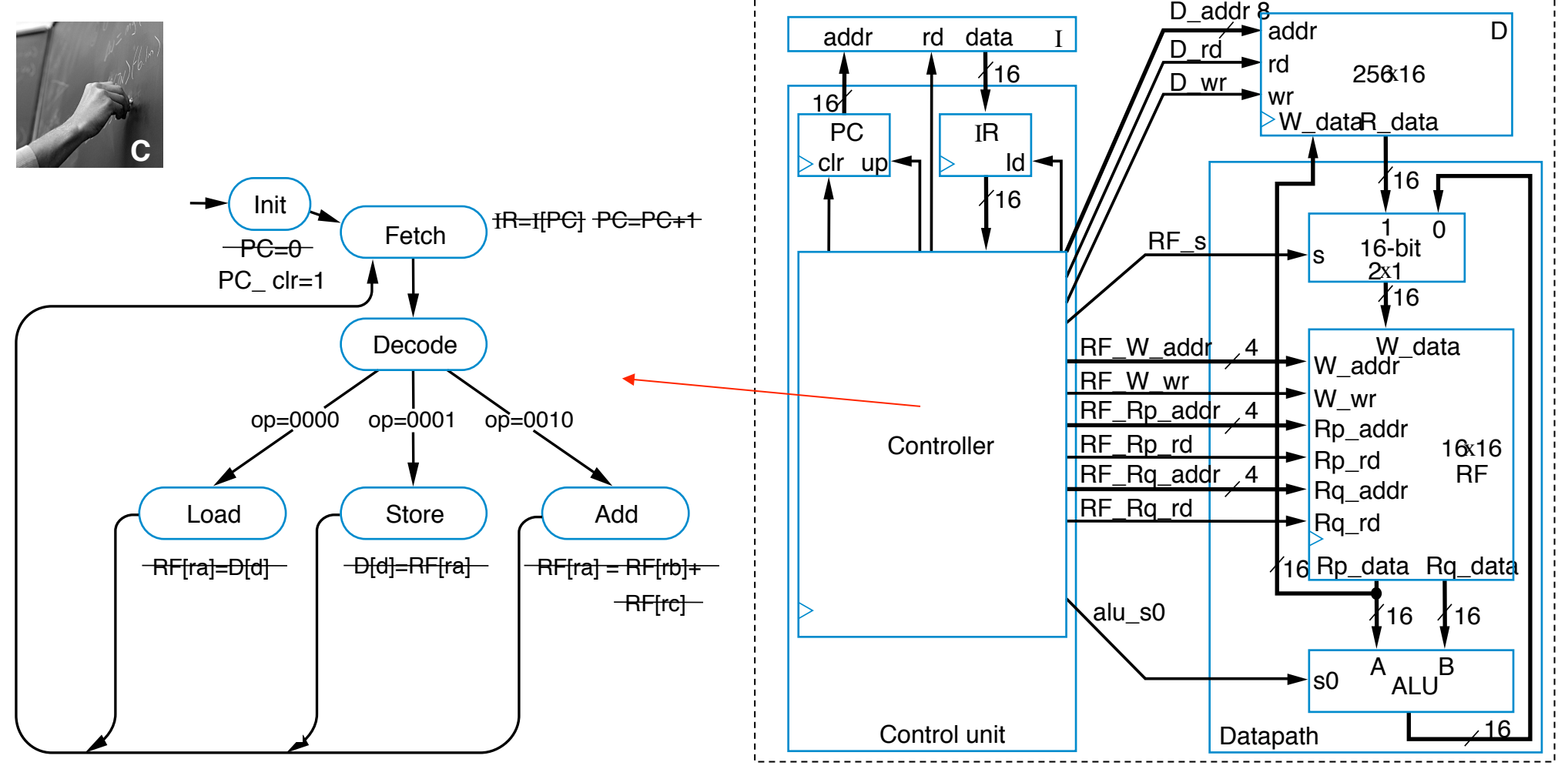

## **Be sure you understand the timing!**

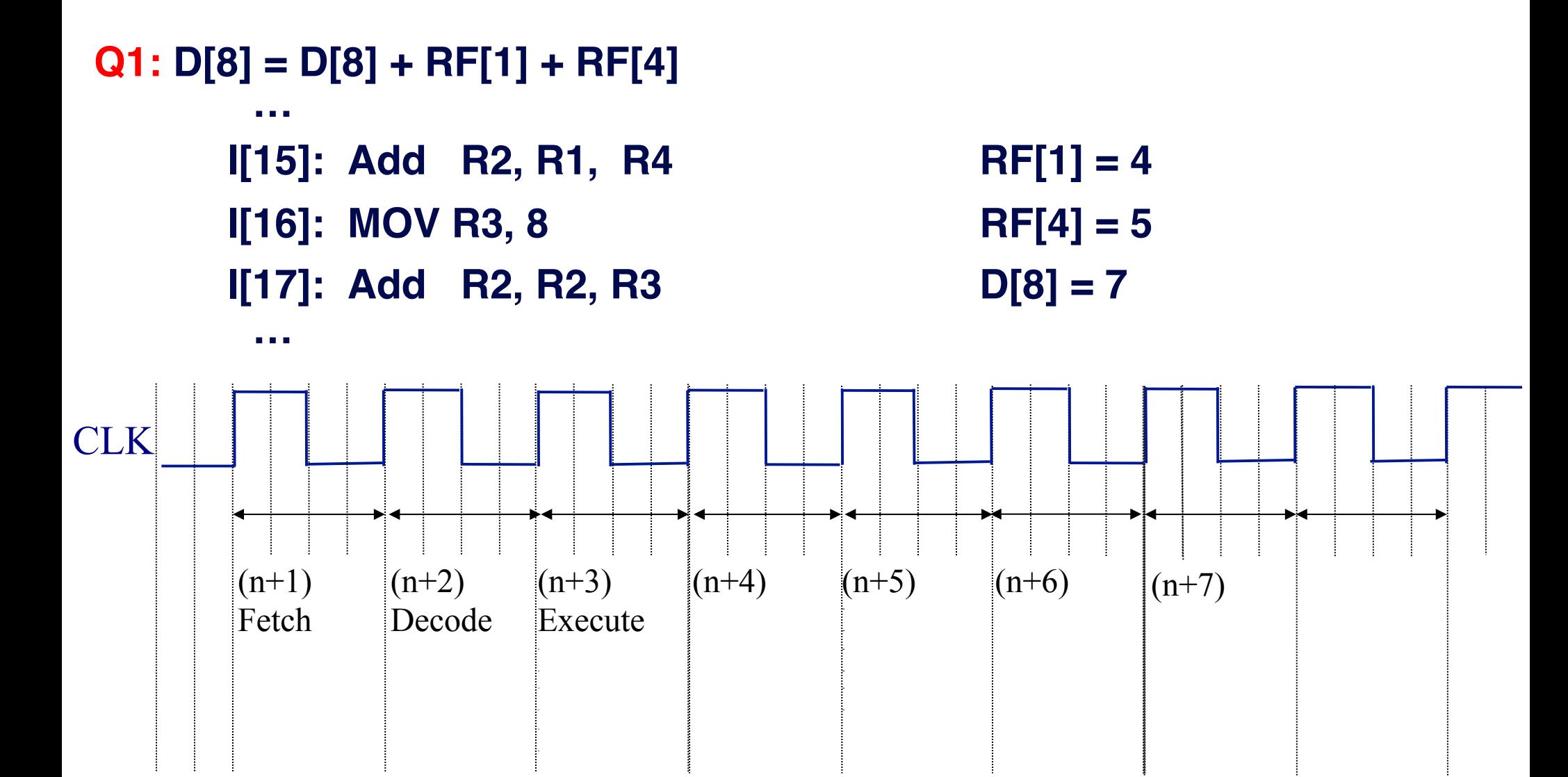

### **Assembly code (for 3-instruction processor)**

- **Machine code (0s and 1s) hard to work with**
- **Assembly code uses mnemonics** 
	- **Load instruction—MOV Ra, d**
		- **specifies the operation RF[a]=D[d].**
			- *a* **is # between 0 and 15**
			- **R0 means RF[0], R1 means RF[1], etc.**
			- **d is # between 0 and 255**
	- **Store instruction—MOV d, Ra**
		- • **specifies the operation D[d]=RF[a]**
	- **Add instruction—ADD Ra, Rb, Rc**
		- • **specifies the operation RF[a]=RF[b]+RF[c]**

- 0: RF[0]=D[0]
- 1: RF[1]=D[1]
- 2: RF[2]=RF[0]+RF[1]
- 3: D[9]=RF[2]
- *Desired program* 0: 0000 0000 00000000
	- 1: 0000 0001 00000001
	- 2: 0010 0010 0000 0001
	- 3: 0001 0010 00001001
- 0: MOV R0, 0
- 1: MOV R1, 1
- 2: ADD R2, R0, R1
- 3: MOV 9, R2

machine code

assembly code

# **Important: understand the timing!**

• Will the correct instruction be fetched if PC is incremented during the fetch cycle?

• While executing "MOV R1, 3", what is the content of PC and IR at the end of the 1st cycle, 2nd cycle, 3rd cycle, etc.? (assume we're at start of program)

What if it takes more than 1 cycle for memory read?

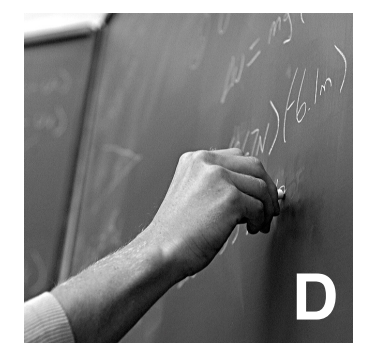

### **A 6-Instruction programmable processor**

- **Let's add three more (useful) instructions:**
	- $-$  *Load-constant* instruction—0011  $r_3r_2r_1r_0$   $c_7c_6c_5c_4c_3c_2c_1c_0$ 
		- **MOV Ra, #c—specifies the operation** *RF[a]=c*
	- $-$  *Subtract* instruction—0100 ra<sub>3</sub>ra<sub>2</sub>ra<sub>1</sub>ra<sub>0</sub> rb<sub>3</sub>rb<sub>2</sub>rb<sub>1</sub>rb<sub>0</sub> rc<sub>3</sub>rc<sub>2</sub>rc<sub>1</sub>rc<sub>0</sub>
		- **SUB Ra, Rb, Rc—specifies the operation** *RF[a]=RF[b]* *RF[c]*
	- *Jump-if-zero* instruction—0101 ra<sub>3</sub>ra<sub>2</sub>ra<sub>1</sub>ra<sub>0</sub> o<sub>7</sub>0<sub>6</sub>0<sub>5</sub>0<sub>4</sub>0<sub>3</sub>0<sub>2</sub>0<sub>1</sub>0<sub>0</sub>
		- **JMPZ Ra, offset—specifies the operation** *PC = PC + offset* **if** *RF[a]*  **is 0**

| <b>Instruction</b> | Meaning                 |
|--------------------|-------------------------|
| MOV Ra, d          | $RF[a] = D[d]$          |
| MOV d, Ra          | $D[d] = RF[a]$          |
| ADD Ra, Rb, Rc     | $RF[a] = RF[b]+RF[c]$   |
| MOV Ra, #C         | $RF[a] = C$             |
| SUB Ra, Rb, Rc     | $RF[a] = RF[b] - RF[c]$ |
| JMPZ Ra, offset    | PC=PC+offset if RF[a]=0 |

**TABLE 8.1 Six-instruction instruction set...** 

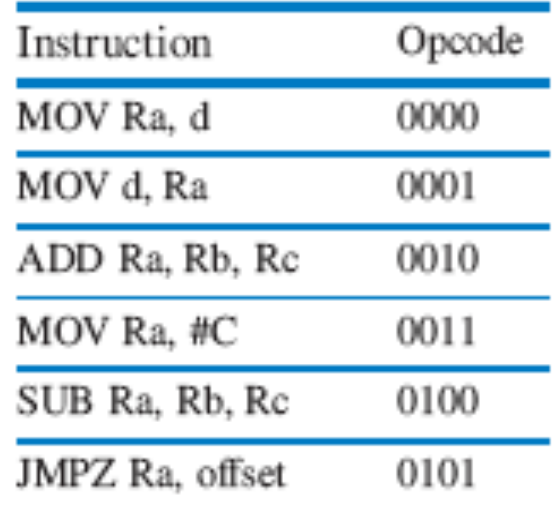

# **Example program**

**Compare the contents of D[4] and D[5]. If equal, D[3] =1, otherwise set D[3]=0.**

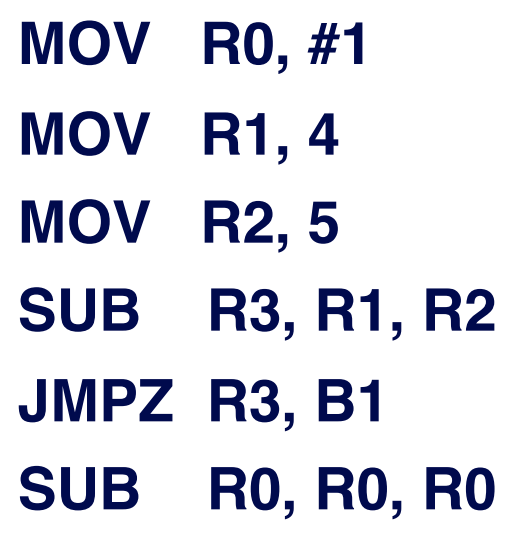

- **B1: MOV 3, R0 # D[3] = RF[0]**
- $#$  RF[1] = D[4] **MOV R2, 5 # RF[2] = D[5] SUB R3, R1, R2 # RF[3] = RF[1]-RF[2]**  $#$  if RF[3] = 0, jump to B1
- $#$  RF[0] = 0

 $#$  RF[0] = 1

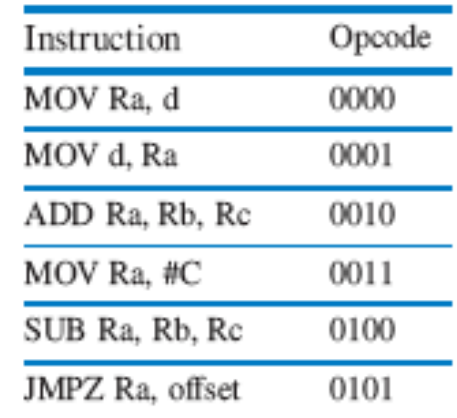

### **Program for the 6-Instruction processor**

#### • **Example program:**

- **Count number of non-zero words in D[4] and D[5]**
- **Result will be either 0, 1, or 2**
- **Put result in D[9]**

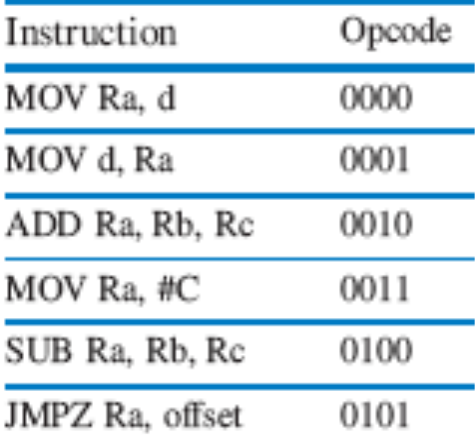

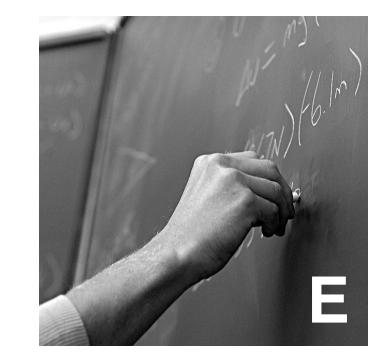

## **Modifications to 3-instruction processor**

- *Load-constant* **instruction 0011**  $r_3r_2r_1r_0c_7c_6c_5c_4c_3c_2c_1c_0$
- *Subtract* **instruction 0100 ra<sub>3</sub>ra<sub>2</sub>ra<sub>1</sub>ra<sub>0</sub>**  $rb_3rb_2rb_1rb_0$   $rc_3rc_2rc_1rc_0$
- *Jump-if-zero* **instruction 0101 ra<sub>3</sub>ra<sub>2</sub>ra<sub>1</sub>ra**<sub>0</sub> **O<sub>7</sub>O<sub>6</sub>O<sub>5</sub>O<sub>4</sub>O<sub>3</sub>O<sub>2</sub>O<sub>1</sub>O<sub>0</sub>**

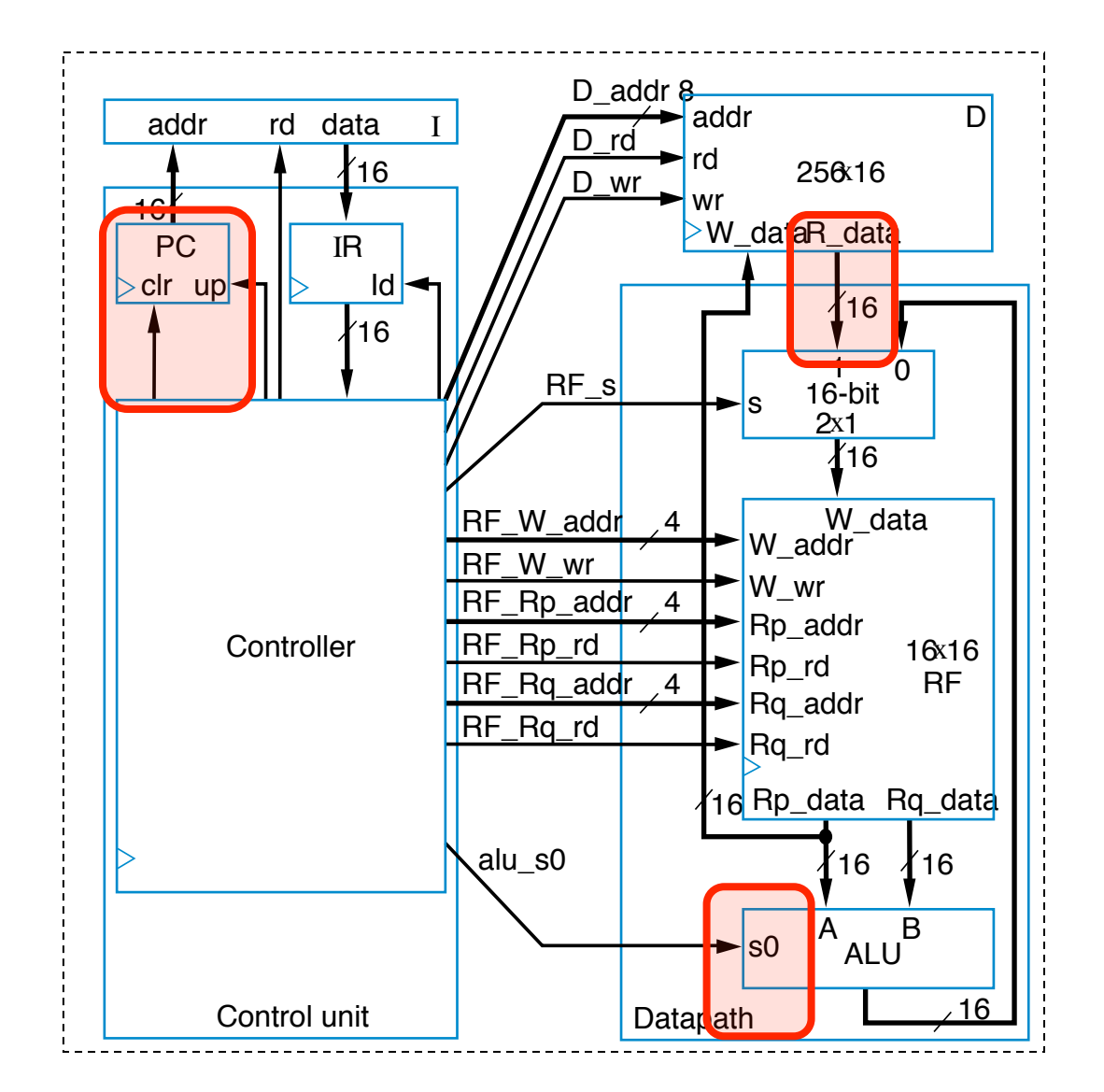

Adding instructions can also mean adding hardware

# **Extending the control unit and datapath**

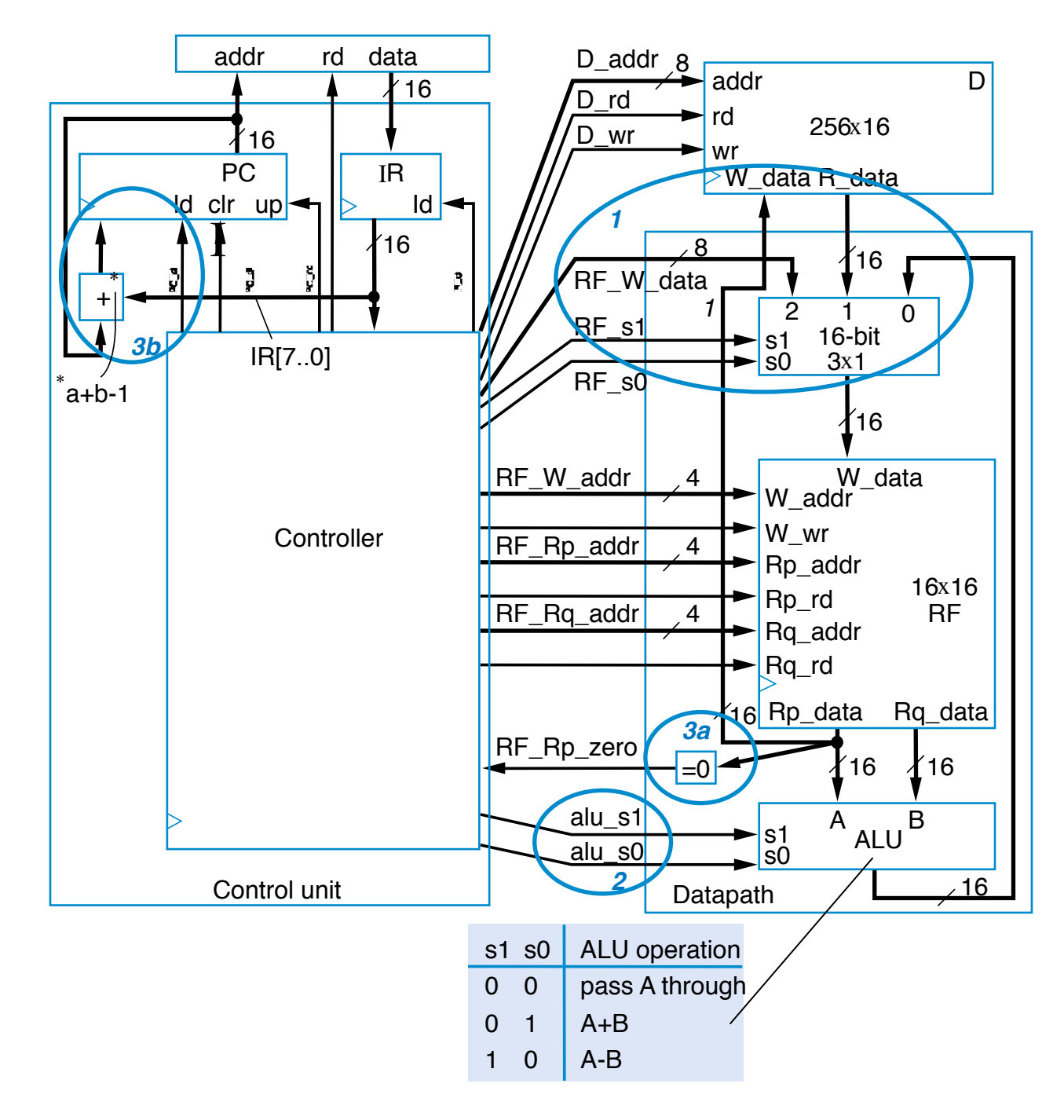

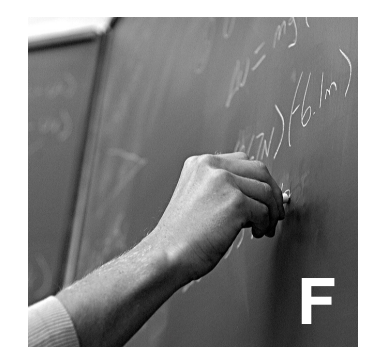

### **Controller FSM for 6-instruction processor**

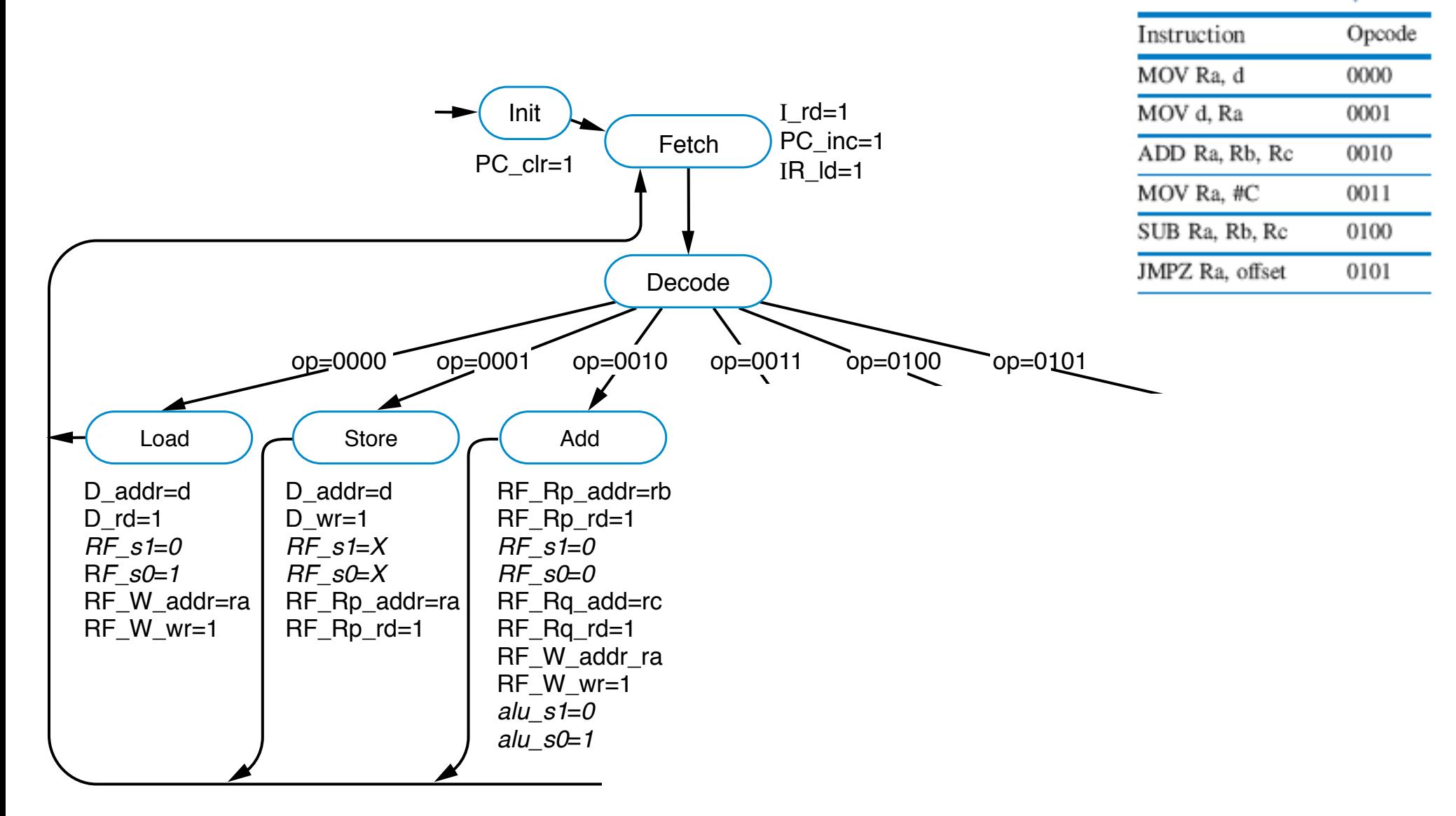

### **HOW "REALISTIC" IS WHAT WE JUST DISCUSSED?**

#### **ARM7TDMI is real, commodity processor** • *Memory interface* on page 1-3. • *EmbeddedICE-RT logic* on page 1-3.

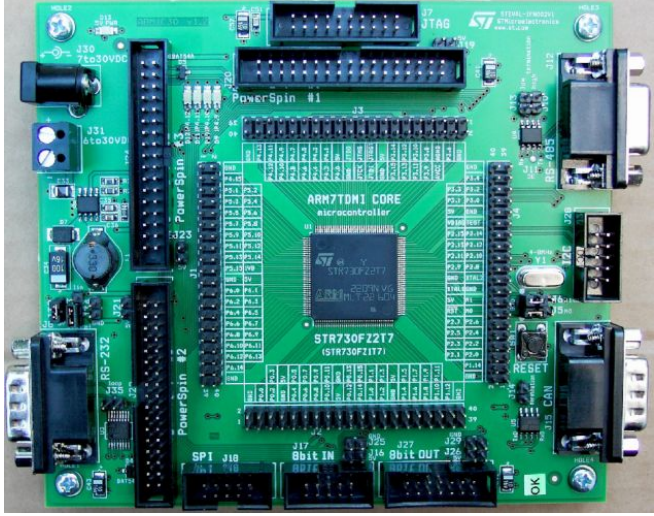

image\_steval-ifn002v1.jpg

The ARM7TDMI core uses a pipeline to increase the speed of the flow of instructions to the processor. This enables several operations to take place simultaneously, and the processing and memory systems to operate continuously.

A three-stage pipeline is used, so instructions are executed in three stages:

- Fetch
- Decode
- Execute.

The instruction pipeline is shown in Figure 1-1.

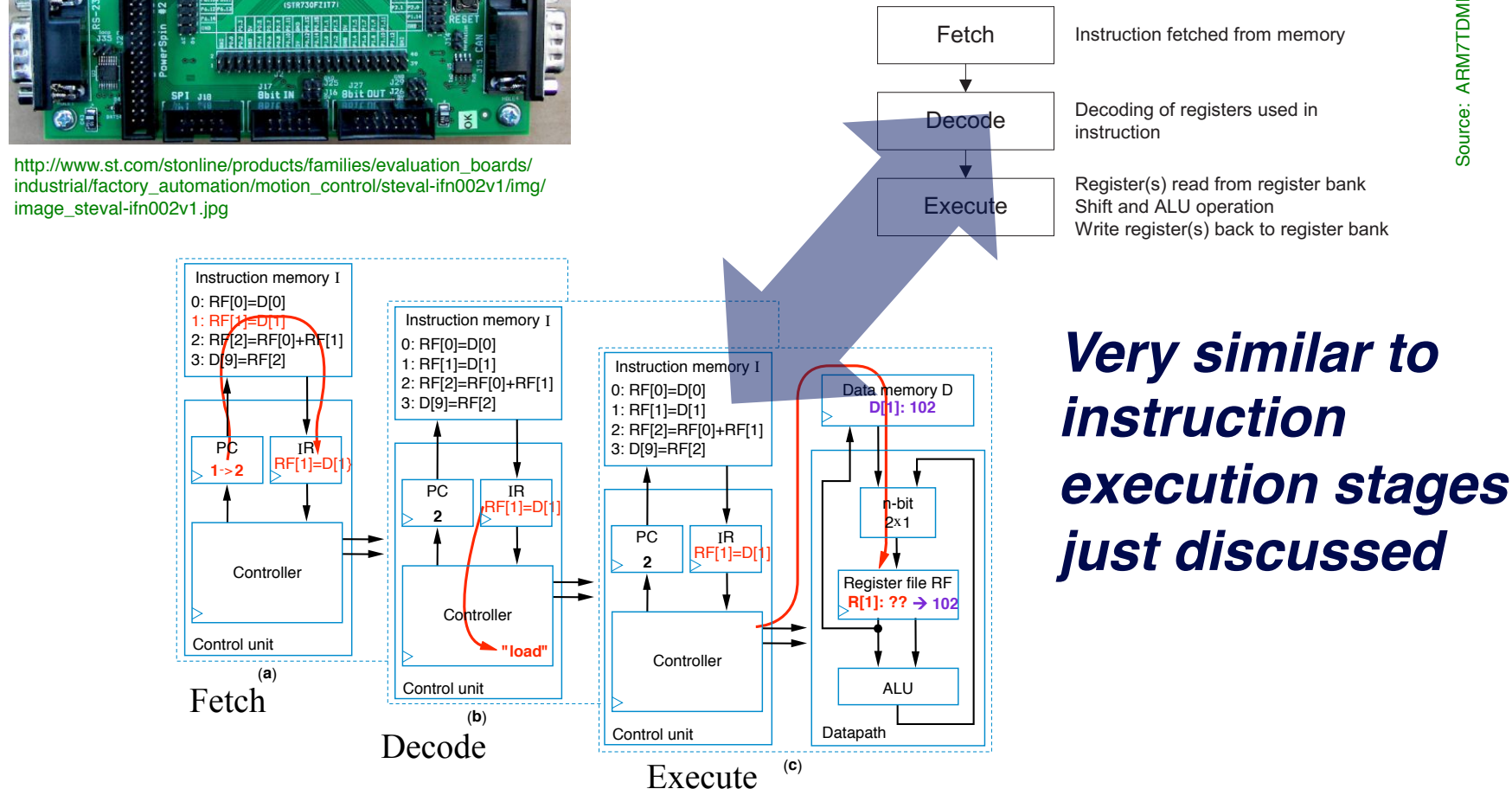

#### **ARM7TDMI is real, commodity processor Control unit and datapath for 3 ii is real, commodity pr**

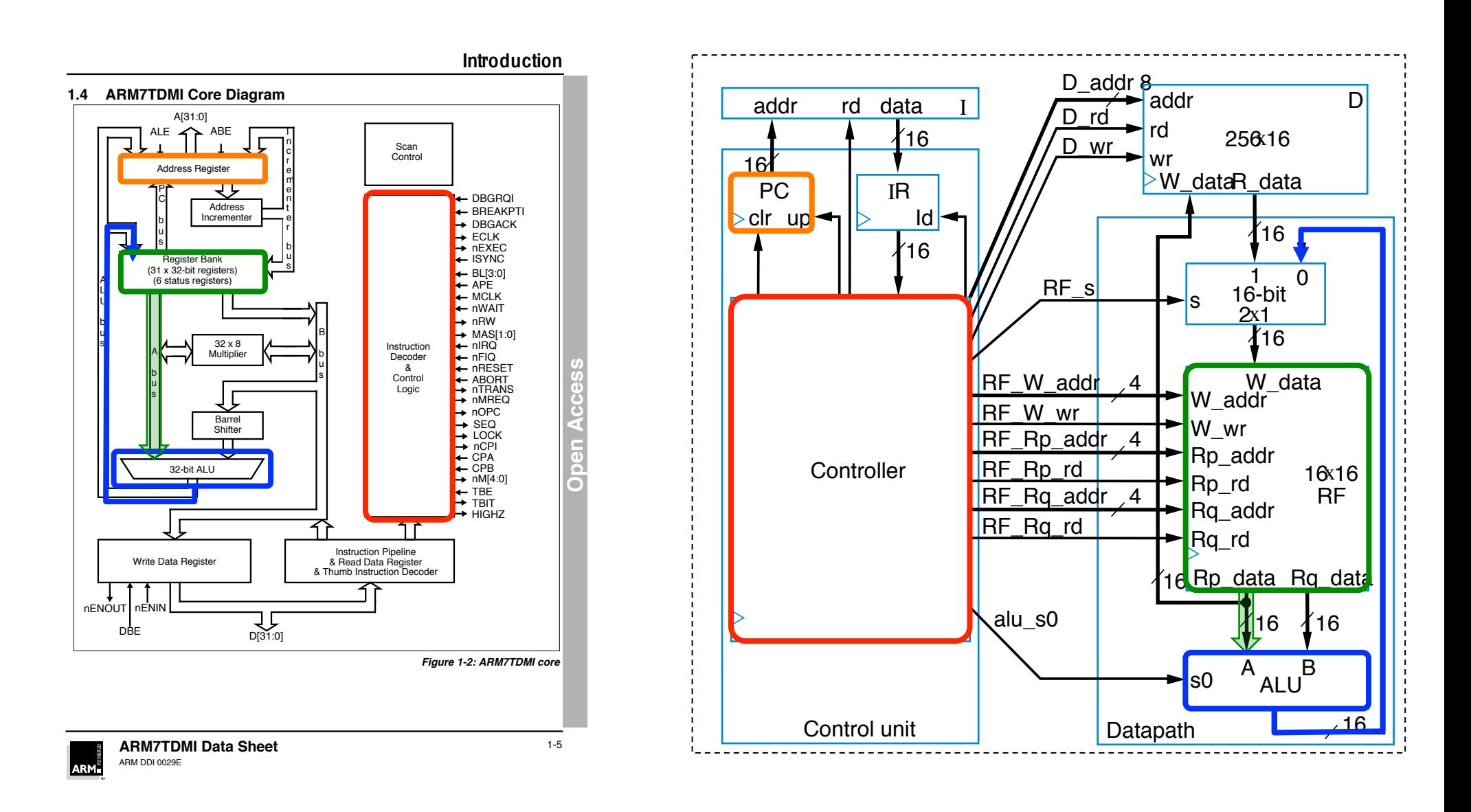

#### Very similar to instruction execution stages just discussed

# **Where is it used?**

#### *B&N Nook E-Reader*

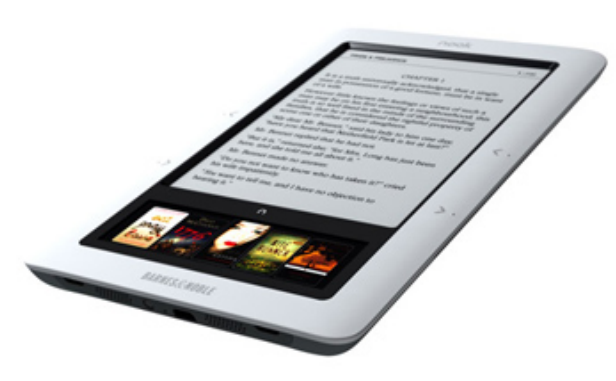

*Fuji xerox DocuPrint C2090FS Colour Printer*

*Ugobe Pleo Dinosaur*

*ExaDigm XD2100SP Mobile Payment system*

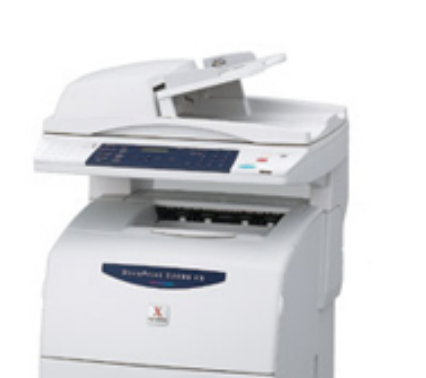

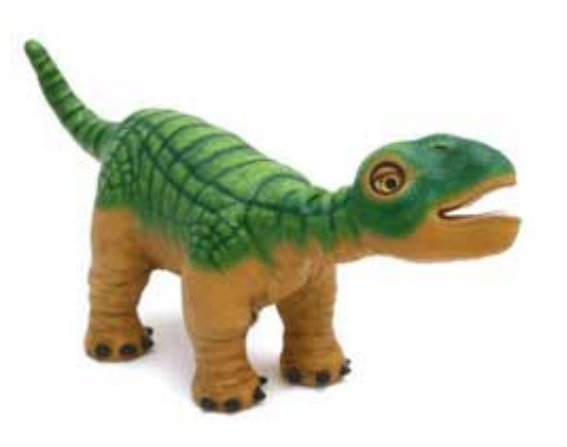

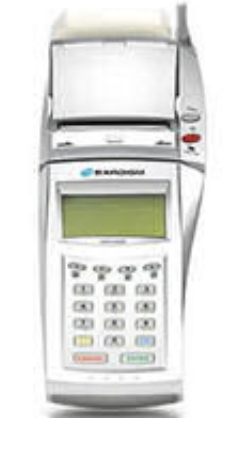

#### *Nokia 500 Navigation*

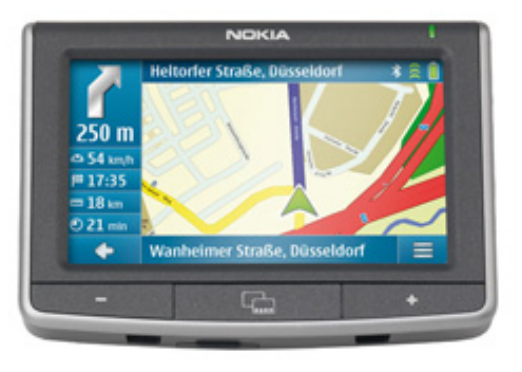

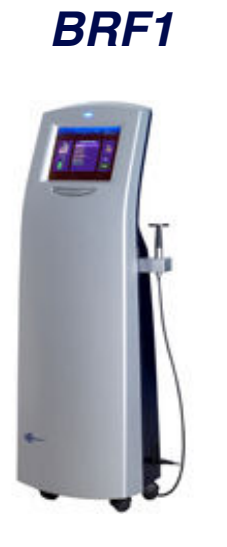

*Triworks BEAUTY* 

*RF PLUS mod.* 

#### *Over 10 billion units shipped.*

*Microsoft Xbox 360 Wireless* 

*Steering Wheel*

http://www.arm.com/products/processors/classic/arm7/arm7tdmi.php

# **Board Discussion #5: Wrap up, final examples**

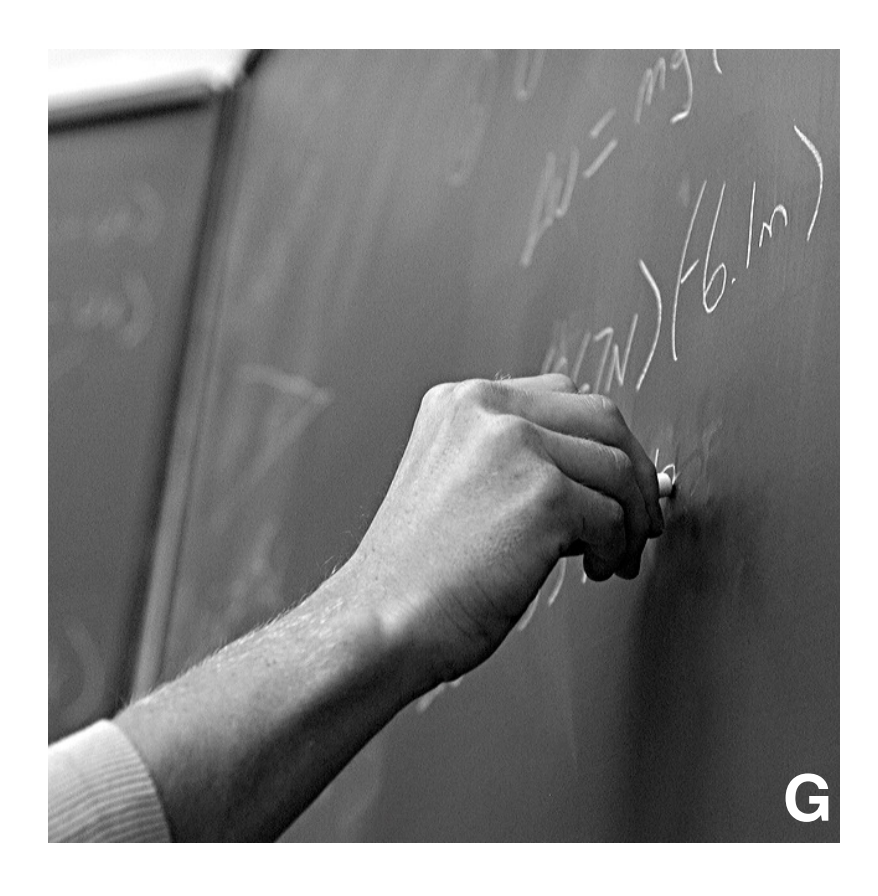